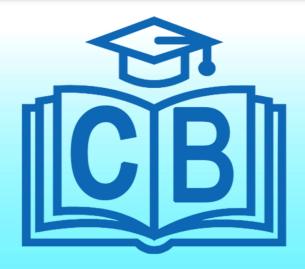

# **Oracle Fusion Financials**

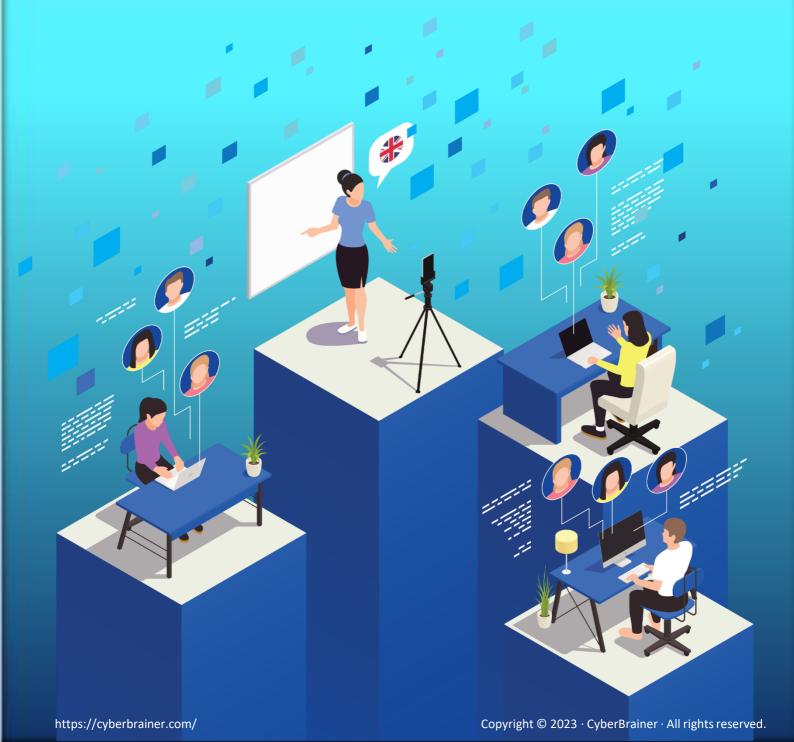

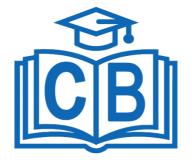

# Oracle Fusion Financials Course Key Features

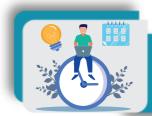

#### 25 hours of Learning on AWS

A 360 degree learning approach that you can adapt to your learning style

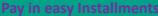

With secured hasle free payment gateway you can pay the course fee in two installments

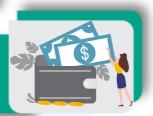

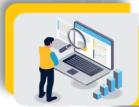

#### 2+ Realtime Projects

Gain real time experience and profound knowledge by involving in hands on projects and get hired quickly

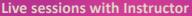

An interactive session is the greatest way to learn. You may achieve your objectives quicker with live interactive sessions.

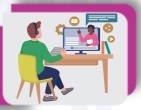

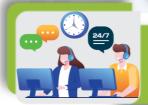

#### 24x7 Support

Having any technical issue? Reach out our Support to have an immediate solution

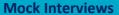

We have dedicated sessions after the training classes for interview preparation

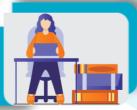

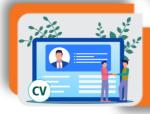

#### Job Placement Assistance

Our personalized and interactive learning experience will help you to land at your dream company

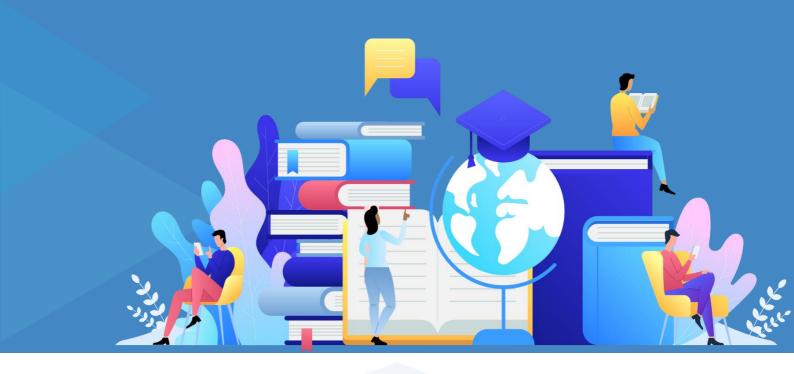

# **About Oracle Fusion Financials**

Oracle Fusion Financials is a cloud-based financial solution that integrates and powers modern finance departments. It is part of the Oracle Fusion apps portfolio and assists finance departments in better managing their budgets. Fusion Financial offers a comprehensive financial resource planning, analysis, and management solution.

The application will help you create, manage, analyze, and report on financial data. It also gives you real-time visibility and insights into your financial performance and expenses. It also provides a full range of regulatory and compliance services.

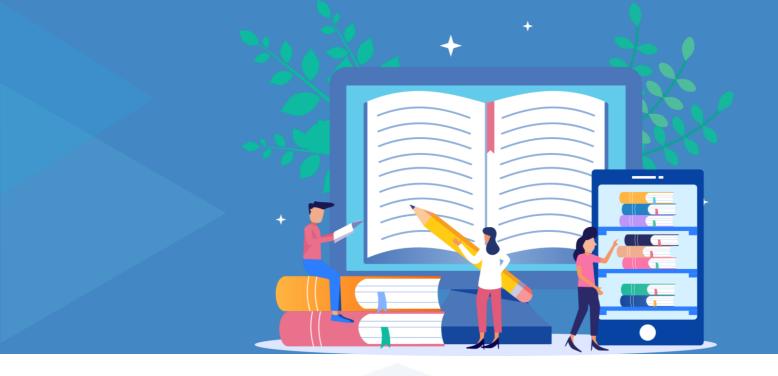

#### Why Should You Learn Oracle Fusion Financials Course?

Oracle Fusion Financials is the top financial cloud platform that enables businesses to succeed. It enables enterprises to achieve greater control over their financial performance, manage risk more effectively, boost visibility, and become more nimble in responding to changing client needs and market dynamics.

It also assists organizations in streamlining operations, increasing agility, and gaining a better understanding of their entire financial performance.

It offers various integrated accounting, financial planning, forecasting applications, and industry-specific capabilities.

It helps customers improve their financial performance and decision-making capabilities by simplifying finance operations. It also saves time and money for businesses by automating repetitive processes, minimizing human steps, and avoiding duplicating labor.

#### **Who Should Learn Oracle Fusion Financials?**

Those interested in learning Oracle Fusion Financials, such as accountants, finance experts, and anyone who wants to comprehend the nuances of automated accounting, should do so. It is beneficial for those in high-level positions who need to comprehend a company's or organization's financial structure.

- ☐ Freshers or graduates
- ☐ IT Professionals
- ☐ Integration developers

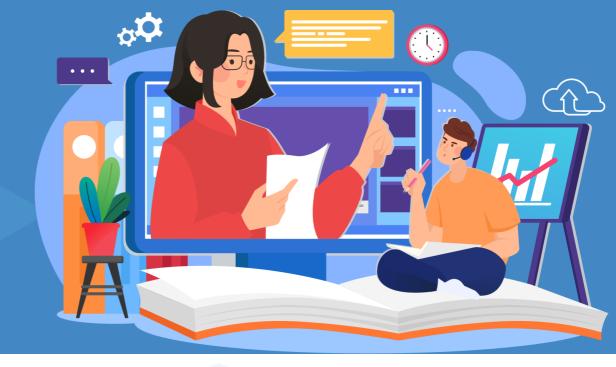

#### **About CyberBrainer**

CyberBrainer - Online global training platform connecting individuals with the best trainers around the globe. With the diverse range of courses, Training Materials, Resume formats and On Job Support, we have it all covered to get into IT Career. Instructor Led Training - Made easy.

#### **Course Overview**

The Oracle Fusion Financials course aims to provide students with an in-depth understanding of the capabilities and functionalities of Oracle Fusion Financials. The first part of the course covers Oracle Fusion Financials fundamentals, including how to install, configure, and maintain Oracle Fusion Financials and manage the security framework.

After that, it delves into the specifics of creating and administering several companies, including financial, asset, payables, and receivables. Students will also study ledger controls, reporting and analytics, corporate intelligence, and other topics.

24\*7 Premium Technical support team for solving your concerns instantly.

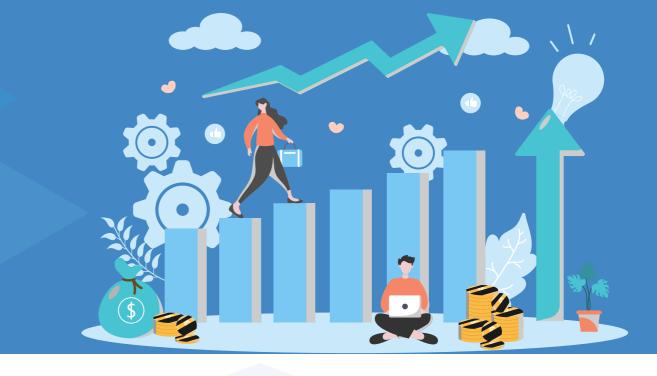

## **Oracle Finance Cloud Overview**

#### **Financial Cloud Introduction**

- What is Oracle Cloud?
- What is SAAS?
- What is PAAS?
- What is IAAS?
- ☐ A brief capabilities of Oracle Finance Cloud
- Basics of Navigation & Resources

#### **Functional Setup Manager**

- Configuration of Functional Setup Manager
- Implementation Planning
- Various Roles & Obligations
- What are Offerings?
- ☐ Issues to look out during Implementation
- Quick configuration of Finance & Components
- How to configure Time Savings
- Use Cases of Finance

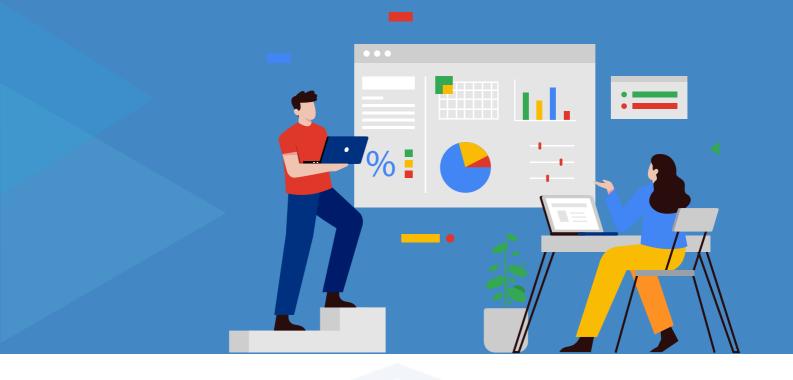

#### **Safety precautions for Oracle Fusion**

- ☐ How to create an user & assigning a Role?
- ☐ How to give Data Access to an user?

# **Introduction to Ledger Accounts:**

#### **Organizational Models**

- Setting up COA
- What is Essbase?
- Configuring hierarchies & calendar for Accounts
- COA Security Configuration
- What is legal entity structure?
- Configure Legal entity structure relationship with COA

#### **Subledger's involved in Accounts**

- Organize Accounting Rules
- □ Complete process of Subledger accounting entries
- What is Journal description rules?
- How can we detect supporting references

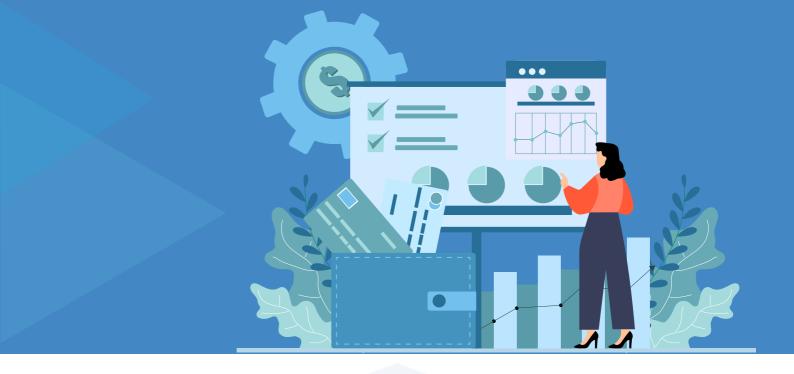

#### **Data Analysis & Reports**

- Design and use of various reporting tools
- What is Financial Reporting Studio?
- Define OTBI and GL?
- Smart View accounting analysis
- ☐ General Accounting Dashboard and Work Areas

#### **Budget Management**

- ☐ How to set up & manage Budgets
- Analyze and track budget consumption
- what is Encumbrance Journals?
- Setting up Encumbrance Accounting

#### **Journal Management**

- Define Journal Approval
- Various journal entries
- Setting up automation for journal processing
- Set allocations and periodic logs
- What are secondary ledger and reporting currencies

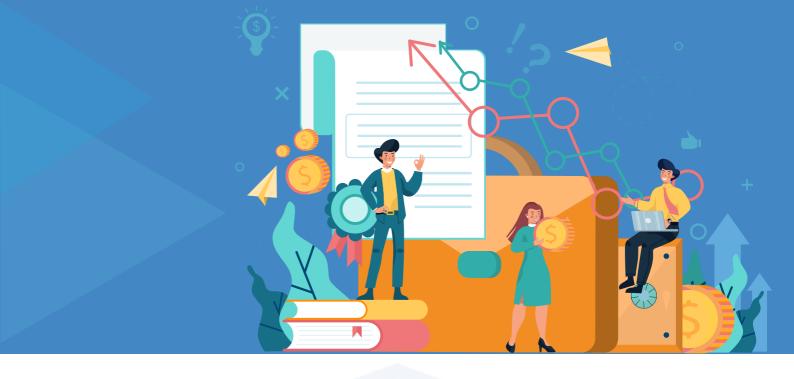

#### **Intercompany Accounting**

- ☐ Chart of Accounts intercompany segmentation rules & COA
- Configuring Intercompany Accounting (system settings, transactions, organizational structure)
- Intercompany balance
- Intercompany trades and time intervals
- ☐ Intercompany reconciliations & its process

## **Closing periods Overview**

- What is Close monitor?
- What is Closing Periods?
- ☐ Set up & Managing re-evaluations
- ☐ Set up & Managing translations
- ☐ Set up & Managing consolidations
- Examining various reconciliations

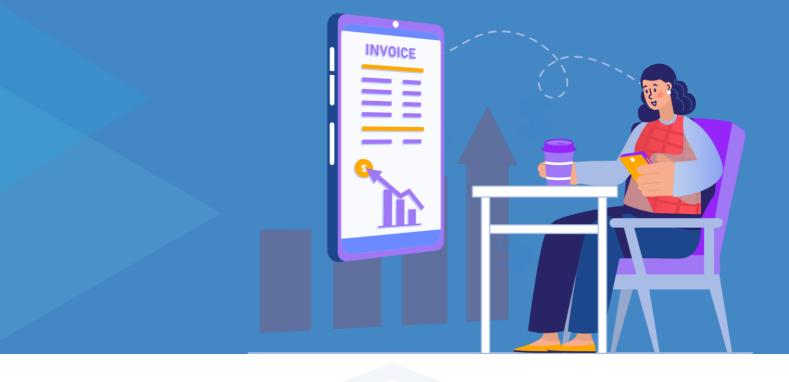

# **Accounts Payable**

#### **Oracle Fusion Financials: Invoice**

- What is Integrated Imaging Solution?
- How to Create an invoice?
- Approval process of Invoices
- How to approve supplier information?

#### **Oracle Fusion Financials: Expenses**

- How to configure Expenses
- Expense Reports Entry
- How to accept expense reports
- ☐ How to Reimburse expenses
- Expense Audit Reporting

#### **Oracle Fusion Financials: Additional Payables**

- What is Withholding tax & its calculations?
- What is 1099 Misc. Reporting?
- ☐ What are Business Units & how to configure it?

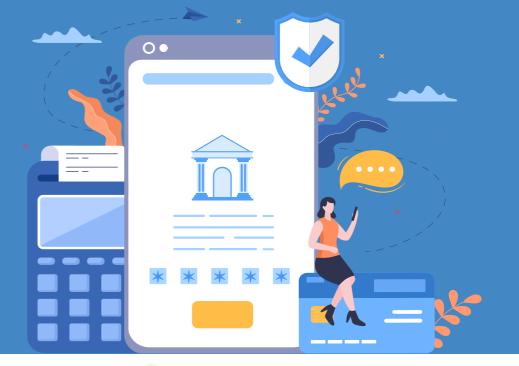

- Configuration of various Payables
- ☐ Configuration of Subledger Accounting

#### **Oracle Fusion Financials: Payments**

- ☐ How to make & record payments
- Payment Request process
- Cancel payment process
- What is Bank Reconciliation?
- Setting up various Payment Formats
- ☐ How to configure Payments for Payables
- Payment security & Payment approvals

## **Oracle Fusion Financials: Reporting**

- Designing and use of various Reporting tools
- What is OTBI?
- Various benefits of BIP reports
- How Payables are used in Ledger Reconciliation Report

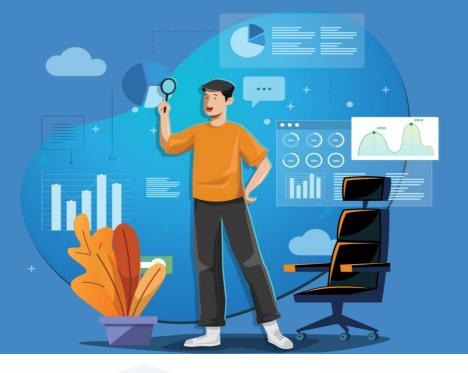

# **Oracle Fusion Financials: Receivables**

#### **Billing Reports**

- Billing process
- Invoice printing and presentation
- Managing Income
- ☐ Managing Income information using Billing Work Area
- Transactional Tax calculations
- processing various bills

#### **Receipt Accounting Management**

- Receipts processing
- Customer refund Process
- Use cases of Accounts Receivables Work Area

#### **Receivables**

Managing Clients in Receivables

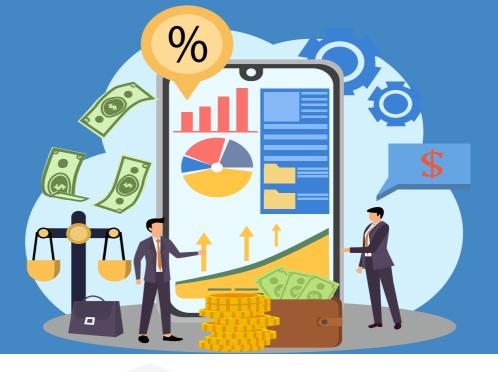

- Managing Reference Data Sets
- Importing clients data
- ☐ Setting up late fees, chargebacks, write-offs & adjustments
- Configure Accounts
- Subledger Accounting Process

#### **Oracle Fusion Financials: Cash Management**

- ☐ Introduction to Cash Management in oracle Fusion including banking
- Bank, Branch, and Account Components and their relationships.
- ☐ How to Manage Bank Statements
- How to Manage External Transactions
- Account creation process
- Designing Cash Management Profile
- Cash Management Options
- What is Parse Rule Sets
- Mapping of various Transaction Type

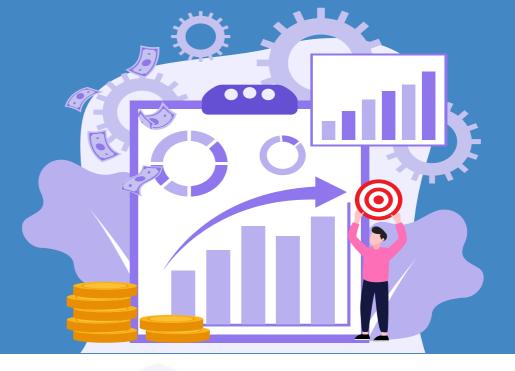

- What is Tolerance Rules
- Define Reconciliation Matching Rules
- Define Reconciliation Rules Sets
- Manual and Automatic Reconciliation
- Bank Statement Transaction Codes
- Mapping BAI2 Transaction Codes
- Bank Statement Transaction Creation Rules
- Designing Banks, Branches, and Accounts in Spreadsheet
- Configuring Cash Positioning and Forecasting
- What is Bank Account Validation?
- What is Cash Positioning and Forecasting?

# **Oracle Fusion Financials: Fixed Assets**

## **Assets Implementation in Oracle Fusion**

☐ Implementation of various Assets

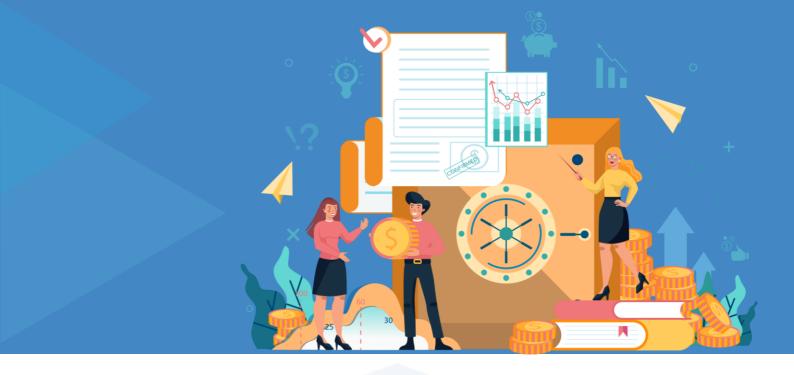

■ what is Assets Rapid Implementation?

## **Assets Key Flex fields in Oracle Fusion**

- What is Assets Key Flex field?
- What is Location Flex field?
- What is Assets Descriptive Flex fields?

#### **Asset Books in oracle Fusion**

- Set of Instructions for Creating or Modifying Asset Books
- How to design a Corporate Assets Book?
- ☐ How to configure a Tax Book?
- What are Fiscal Years?
- Requirements for Creating Fiscal Year Calendars
- Set up an Asset Calendar
- Prorate and Pension Conventions

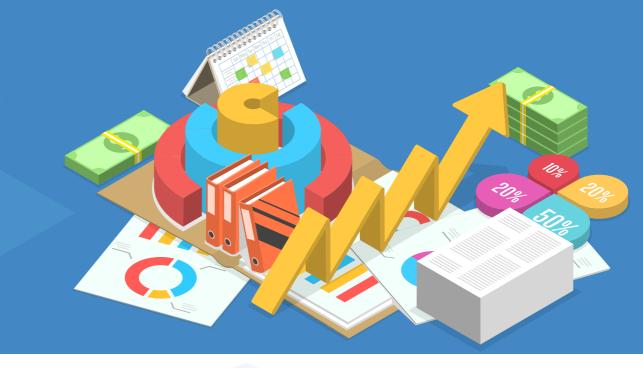

#### **Depreciation Calculations in Oracle Fusion**

- What is Depreciation Calculations
- ☐ Define various Depreciation Calculation Methods

#### **Asset Categories in Oracle Fusion**

- Asset Categories
- Configuration of a Asset Category
- Configuration of a Lease Category

#### **Asset Acquisitions in Oracle Fusion**

- ☐ How to set up Assets & Multiple Assets
- ☐ How to add & create Leased Assets
- Lease Termination
- Lease Termination Liabilities

#### **Asset Transactions in oracle Fusion**

☐ Financial Transaction Management

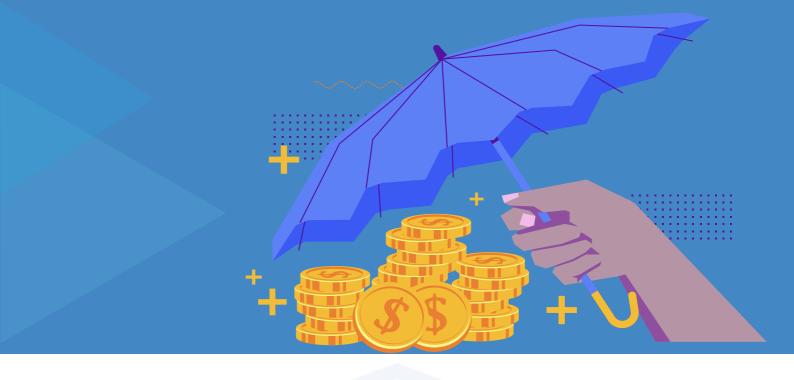

- How to Track Assets
- What is CIP Assets
- What is Depreciate Assets
- What is Reconcile Assets
- What is Physical Inventory
- Define Impair Assets
- Define Revalue Assets

#### **Retirements in oracle Fusion**

- Considerations on Retiring Assets
- ☐ Calculating Retirement Depreciation
- Reviewing Retirement Transaction Journals
- Restoring Assets
- ☐ Reinstatements Depreciation
- Importing Mass Retirements

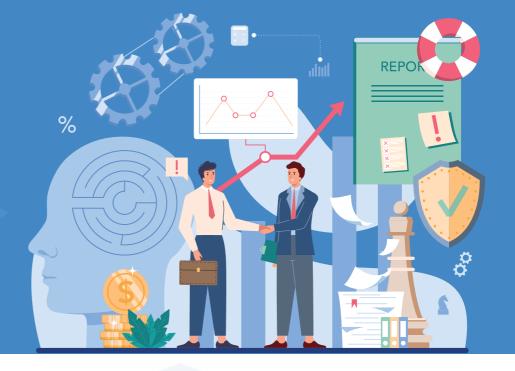

- Importing Mass Cost Retirement
- ☐ Importing Mass Retirement Using an Integrated Workbook
- Importing Mass Reinstatement

## **Reporting in oracle Fusion**

- Predefined Reports
- Bulk Assets Reports
- ☐ What is Assets Reconciliation Reports
- What is Assets Group Reports
- ☐ How to import Previous Year Tax Report Data

# Trusted By Companies Worldwide

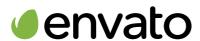

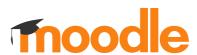

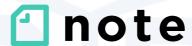

incode

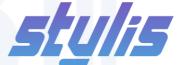

**MARLINE** 

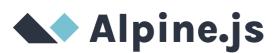

Konfío

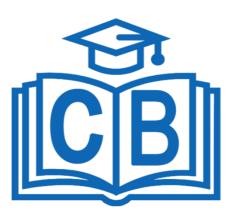

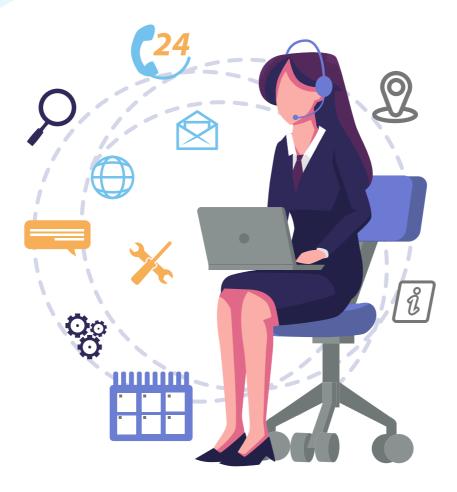

# **Contact Details**

India: +91-8093680125

https://cyberbrainer.com/

sales@cyberbrainer.com